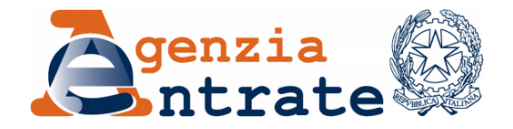

*Disposizioni per l'attuazione della disciplina di cui all'art. 31 quater, comma 1, lettera c) del decreto del Presidente della Repubblica 29 settembre 1973, n. 600, introdotto dall'art. 59 del Decreto Legge 24 aprile 2017, n. 50, convertito dalla legge 21 giugno 2017, n. 96.*

# **IL DIRETTORE DELL'AGENZIA**

in base alle attribuzioni conferitegli dalle norme riportate nel seguito del presente provvedimento

### **DISPONE**

### **1.** *Definizioni e ambito applicativo*

1.1 Ai fini dell'applicazione del presente provvedimento, per contribuente deve intendersi l'impresa residente nel territorio dello Stato, qualificabile come tale ai sensi delle disposizioni vigenti in materia di imposte sui redditi, che si trovi, rispetto a società non residenti, in una o più delle condizioni indicate nel comma 7 dell'articolo 110 del testo unico delle imposte sui redditi approvato con decreto del Presidente della Repubblica 22 dicembre 1986 n. 917 (di seguito "TUIR") ovvero che operi in uno Stato estero per il tramite di una stabile organizzazione.

Per contribuente deve intendersi anche l'impresa non residente che esercita la propria attività nel territorio dello Stato attraverso una stabile organizzazione, qualificabile come tale ai sensi delle disposizioni vigenti in materia di imposte sui redditi.

1.2 I contribuenti di cui al punto 1.1 possono accedere alla procedura, disciplinata nel presente provvedimento, al fine di ottenere il riconoscimento in Italia di una variazione in diminuzione di reddito a fronte di una rettifica in aumento, definitiva e conforme al principio di libera concorrenza, effettuata da uno Stato con il quale è in vigore una convenzione per evitare le doppie imposizioni sui redditi che consenta un adeguato scambio di informazioni, in applicazione del secondo periodo dell'art. 110 comma 7 del TUIR.

# *2. Accesso alla procedura*

- 2.1 Per accedere alla procedura le imprese di cui al punto 1 indirizzano un'istanza all'Ufficio Accordi preventivi e controversie internazionali (nel seguito "l'Ufficio") dell'Agenzia delle entrate, Via Cristoforo Colombo, 426 c/d, Roma.
- 2.2 L'istanza, oltre a contenere gli elementi di cui al punto 2.4, deve indicare, ai sensi e per gli effetti del punto 6.1, lo strumento giuridico per la risoluzione delle controversie internazionali di cui è richiesta l'attivazione (procedura amichevole prevista dalle Convenzioni per evitare le doppie imposizioni sui redditi, ovvero dalla Convenzione relativa all'eliminazione delle doppie imposizioni in caso di rettifica degli utili di imprese associate con atto finale e dichiarazioni, fatta a Bruxelles il 23 luglio 1990, resa esecutiva con legge 22 marzo 1993, n. 99, ovvero dagli altri strumenti giuridici disciplinanti la risoluzione delle controversie internazionali come recepiti nell'ordinamento nazionale). L'istanza deve essere presentata entro i termini previsti dallo strumento giuridico per la risoluzione delle controversie internazionali ivi indicato.
- 2.3 L'istanza di cui al punto 2.1 può essere alternativamente:
	- a) inviata per posta elettronica certificata, di cui al decreto del Presidente della Repubblica 11 febbraio 2005, n. 68 al seguente indirizzo: [dc.acc.accordi@pec.agenziaentrate.it.](mailto:dc.acc.accordi@pec.agenziaentrate.it);
	- b) redatta in carta libera ed inoltrata a mezzo raccomandata con avviso di ricevimento;
	- c) redatta in carta libera e consegnata direttamente all'Ufficio che ne rilascia ricevuta all'atto di presentazione.

Nei casi sub b) e c) copia dell'istanza e della relativa documentazione sono prodotti anche su supporto elettronico.

- 2.4 L'istanza deve contenere gli elementi previsti per l'attivazione della procedura amichevole ai sensi delle Convenzioni per evitare le doppie imposizioni sui redditi ovvero della Convenzione relativa all'eliminazione delle doppie imposizioni in caso di rettifica degli utili di imprese associate, con atto finale e dichiarazioni, fatta a Bruxelles il 23 luglio 1990, resa esecutiva con legge 22 marzo 1993, n. 99, ovvero degli altri strumenti giuridici per la risoluzione delle controversie internazionali come recepiti nell'ordinamento nazionale ed in ogni caso deve:
	- a) indicare chiaramente l'oggetto, ossia la richiesta di eliminazione della doppia imposizione generata da una rettifica in aumento, definitiva e conforme al

principio di libera concorrenza, effettuata dall'autorità fiscale dello Stato estero con il quale è in vigore una convenzione per evitare le doppie imposizioni sui redditi. Qualora alla data di presentazione dell'istanza la rettifica in aumento effettuata dallo Stato estero non sia ancora definitiva, l'istanza deve indicare la fase in cui si trova la rettifica in aumento e le possibili circostanze in dipendenza delle quali la rettifica in aumento diventerà definitiva;

- b) recare in allegato la seguente documentazione, atta a comprovare il possesso dei requisiti previsti dalla lettera c), comma 1 dell'art. 31 quater del D.P.R. 29 settembre 1973, n. 600:
	- *i.* traduzione di cortesia in lingua italiana o, in alternativa, in lingua inglese degli atti impositivi emessi dall'autorità fiscale estera dai quali scaturisce la rettifica in aumento. E' fatta salva la facoltà da parte dell'Ufficio di richiedere una traduzione giurata in italiano dei suddetti atti, ove sia ritenuto opportuno;
	- *ii.* tutti gli elementi di diritto e di fatto che consentano di valutare che la rettifica in aumento, effettuata nel Paese estero, sia conforme al principio di libera concorrenza;
- c) essere firmata dal legale rappresentante dell'impresa o da altra persona munita dei poteri di rappresentanza.

### *3. Ammissibilità e procedibilità dell'istanza*

- 3.1 L'istanza è dichiarata ammissibile entro trenta giorni dal suo ricevimento qualora ricorrano tutti gli elementi di cui al punto 2.4, con comunicazione inviata dall'Ufficio al soggetto istante tramite posta elettronica certificata. La comunicazione potrà essere inviata a mezzo posta elettronica ordinaria all'indirizzo della casella di posta elettronica indicata nella istanza se destinata a soggetti non residenti che non si avvalgono di un domiciliatario nel territorio dello Stato.
- 3.2 Entro lo stesso termine, l'istanza è dichiarata improcedibile qualora l'Ufficio ravvisi la mancanza di taluno degli elementi di cui al punto 2.4. L'Ufficio comunica al soggetto istante l'improcedibilità e concede un termine pari a 30 giorni per integrare l'istanza. In tal caso, i termini di cui al punto 3.1 per la dichiarazione di ammissibilità iniziano a decorrere dalla data di ricezione della documentazione integrativa richiesta.
- 3.3 L'istanza è dichiarata inammissibile quando siano mancanti gli elementi di cui al punto 2.4 ed il soggetto istante non provveda entro il termine di cui al punto 3.2 a integrare l'istanza ovvero quando la documentazione integrativa prodotta entro il medesimo

termine di cui al punto 3.2, sia ritenuta non sufficiente per lo svolgimento della procedura.

3.4 L'Ufficio, nell'ambito dell'istruttoria, valuta se la rettifica è stata effettuata da uno Stato con il quale è in vigore una Convenzione per evitare le doppie imposizioni che consenta un adeguato scambio di informazioni.

# *4. Svolgimento del procedimento*

- 4.1 L'Ufficio, ultimata l'attività istruttoria di cui al punto 3, procede all'esame dell'istanza e della relativa documentazione e, al fine di verificare la completezza delle informazioni fornite e di formulare eventuale richiesta di ulteriore documentazione, può invitare l'impresa a comparire per mezzo del legale rappresentante ovvero di un procuratore. Di tale attività, svolta in contraddittorio, è redatto processo verbale, copia del quale è rilasciata al soggetto istante. Il procedimento si conclude entro 180 giorni dal ricevimento dell'istanza.
- 4.2 Al termine dell'istruttoria, la procedura si conclude con l'emissione di un atto motivato dell'Ufficio di riconoscimento o di mancato riconoscimento della variazione in diminuzione di reddito a fronte di una rettifica in aumento effettuata dallo Stato estero.
- 4.3 In caso di riconoscimento, l'Ufficio comunica all'Autorità fiscale dello Stato estero la relativa rettifica in diminuzione. La procedura, previa acquisizione della certificazione rilasciata da parte dell'autorità fiscale estera ovvero documentazione idonea equivalente attestante la definitività della rettifica in aumento effettuata, si perfeziona con un provvedimento del Direttore dell'Agenzia che dispone la variazione in diminuzione del reddito corrispondente alla rettifica effettuata a titolo definitivo nell'altro Stato e ne dà comunicazione al competente ufficio dell'Agenzia delle entrate che espleta tutte le formalità necessarie.

### *5. Cause di estinzione del procedimento*

- 5.1 Rappresenta causa di estinzione del procedimento volto all'emissione dell'atto di cui al presente provvedimento la mancata produzione, senza giustificato motivo, entro il termine comunicato all'atto della richiesta o del diverso termine eventualmente concordato con l'Ufficio, della documentazione e/o dei chiarimenti necessari ai fini della prosecuzione dell'istruttoria.
- 5.2 La procedura può essere altresì estinta in caso di sopravvenuta conoscenza, da parte dell'Ufficio, di elementi e notizie relativi a fatti e circostanze in cui viene definitivamente

constatato che il contribuente è passibile di sanzioni gravi connesse all'oggetto del procedimento.

## *6. Rapporti con le procedure amichevoli e disposizioni finali*

- 6.1 L'istanza di cui al presente provvedimento determina l'attivazione della procedura per la risoluzione delle controversie internazionali prevista dallo strumento giuridico indicato nell'istanza di cui al punto 2.2. Qualora il procedimento di cui al punto 4 si concluda con il mancato riconoscimento della variazione in diminuzione del reddito di cui al punto 4.2, la variazione in diminuzione o comunque l'eliminazione della doppia imposizione potrà essere ottenuta attraverso l'esecuzione degli accordi conclusi con le autorità competenti degli Stati esteri all'interno della relativa procedura per la risoluzione delle controversie internazionali, come stabilito dall'art. 31-quater comma 1, lettera a).
- 6.2 Qualora il contribuente non intenda richiedere con l'istanza di cui al punto 2 la rettifica in diminuzione unilaterale di cui all'art. 31- quater, resta ferma in ogni caso la sua facoltà di attivare direttamente la procedura per la risoluzione delle controversie internazionali prevista dalle convenzioni internazionali contro le doppie imposizioni sui redditi o dalla Convenzione relativa all'eliminazione delle doppie imposizioni in caso di rettifica degli utili di imprese associate, con atto finale e dichiarazioni, fatta a Bruxelles il 23 luglio 1990, resa esecutiva con legge 22 marzo 1993, n. 99.
- 6.3 Il presente Provvedimento trova applicazione dalla data della sua pubblicazione sul sito internet dell'Agenzia delle entrate, relativamente a rettifiche in aumento operate all'estero per le quali, alla medesima data, non sia stata presentata una istanza di procedura amichevole.

# *Motivazioni*

L'art. 59 del Decreto-legge del 24 aprile 2017, n. 50 convertito in legge 21 giugno 2017, n. 96 ha inserito l'art. 31 quater nel decreto del Presidente della Repubblica 29 settembre 1973, n. 600. La lettera c) dell'art. 31 quater stabilisce, a favore dei contribuenti soggetti a rettifiche in aumento definitive e conformi al principio di libera concorrenza, effettuate da Stati con i quali sono in vigore delle convenzioni per evitare le doppie imposizioni sui redditi e che consentano un adeguato scambio di informazioni, la facoltà di accedere ad una procedura finalizzata all'emissione da parte dell'Agenzia delle entrate di un atto idoneo a riconoscere in Italia una rettifica in diminuzione del reddito di cui all'art. 110, comma 7, secondo periodo, del TUIR.

Con la medesima norma è prevista l'emanazione di un provvedimento del Direttore dell'Agenzia delle entrate per l'individuazione delle modalità e dei termini della procedura.

## *Riferimenti normativi*

#### *a) Attribuzioni del Direttore dell'Agenzia delle entrate*

Decreto legislativo 30 luglio 1999, n. 300, recante la riforma dell'organizzazione del Governo, a norma dell'art. 11 della legge 15 marzo 1997, n. 59, [\[art. 57; art. 62; art. 66; art. 67,](../AppData/Local/Microsoft/Windows/Temporary%20Internet%20Files/Content.Outlook/AppData/Local/Microsoft/Windows/Temporary%20Internet%20Files/gnfmln77a71a149x/Desktop/ammissibilità/AppData/Local/Microsoft/Windows/INetCache/Content.Outlook/AppData/Local/Microsoft/Windows/INetCache/IE/AppData/Local/AppData/Local/AppData/Local/Microsoft/Windows/Temporary%20Internet%20Files/Content.Outlook/AppData/Local/Microsoft/Windows/Temporary%20Internet%20Files/Content.Outlook/AppData/Local/Microsoft/Windows/Temporary%20Internet%20Files/Content.Outlook/AppData/Local/Microsoft/Windows/Temporary%20Internet%20Files/Content.Outlook/Impostazioni%20locali/Temporary%20Internet%20Files/Content.Outlook/RYLWU3JO/PE/MATERIALE%20%20RULING/fol.pl) comma 1; [art.](../AppData/Local/Microsoft/Windows/Temporary%20Internet%20Files/Content.Outlook/AppData/Local/Microsoft/Windows/Temporary%20Internet%20Files/gnfmln77a71a149x/Desktop/ammissibilità/AppData/Local/Microsoft/Windows/INetCache/Content.Outlook/AppData/Local/Microsoft/Windows/INetCache/IE/AppData/Local/AppData/Local/AppData/Local/Microsoft/Windows/Temporary%20Internet%20Files/Content.Outlook/AppData/Local/Microsoft/Windows/Temporary%20Internet%20Files/Content.Outlook/AppData/Local/Microsoft/Windows/Temporary%20Internet%20Files/Content.Outlook/AppData/Local/Microsoft/Windows/Temporary%20Internet%20Files/Content.Outlook/Impostazioni%20locali/Temporary%20Internet%20Files/Content.Outlook/RYLWU3JO/PE/MATERIALE%20%20RULING/fol.pl)  [68,](../AppData/Local/Microsoft/Windows/Temporary%20Internet%20Files/Content.Outlook/AppData/Local/Microsoft/Windows/Temporary%20Internet%20Files/gnfmln77a71a149x/Desktop/ammissibilità/AppData/Local/Microsoft/Windows/INetCache/Content.Outlook/AppData/Local/Microsoft/Windows/INetCache/IE/AppData/Local/AppData/Local/AppData/Local/Microsoft/Windows/Temporary%20Internet%20Files/Content.Outlook/AppData/Local/Microsoft/Windows/Temporary%20Internet%20Files/Content.Outlook/AppData/Local/Microsoft/Windows/Temporary%20Internet%20Files/Content.Outlook/AppData/Local/Microsoft/Windows/Temporary%20Internet%20Files/Content.Outlook/Impostazioni%20locali/Temporary%20Internet%20Files/Content.Outlook/RYLWU3JO/PE/MATERIALE%20%20RULING/fol.pl) comma 1; [art. 71,](../AppData/Local/Microsoft/Windows/Temporary%20Internet%20Files/Content.Outlook/AppData/Local/Microsoft/Windows/Temporary%20Internet%20Files/gnfmln77a71a149x/Desktop/ammissibilità/AppData/Local/Microsoft/Windows/INetCache/Content.Outlook/AppData/Local/Microsoft/Windows/INetCache/IE/AppData/Local/AppData/Local/AppData/Local/Microsoft/Windows/Temporary%20Internet%20Files/Content.Outlook/AppData/Local/Microsoft/Windows/Temporary%20Internet%20Files/Content.Outlook/AppData/Local/Microsoft/Windows/Temporary%20Internet%20Files/Content.Outlook/AppData/Local/Microsoft/Windows/Temporary%20Internet%20Files/Content.Outlook/Impostazioni%20locali/Temporary%20Internet%20Files/Content.Outlook/RYLWU3JO/PE/MATERIALE%20%20RULING/fol.pl) comma 3, lettera a); [art. 73,](../AppData/Local/Microsoft/Windows/Temporary%20Internet%20Files/Content.Outlook/AppData/Local/Microsoft/Windows/Temporary%20Internet%20Files/gnfmln77a71a149x/Desktop/ammissibilità/AppData/Local/Microsoft/Windows/INetCache/Content.Outlook/AppData/Local/Microsoft/Windows/INetCache/IE/AppData/Local/AppData/Local/AppData/Local/Microsoft/Windows/Temporary%20Internet%20Files/Content.Outlook/AppData/Local/Microsoft/Windows/Temporary%20Internet%20Files/Content.Outlook/AppData/Local/Microsoft/Windows/Temporary%20Internet%20Files/Content.Outlook/AppData/Local/Microsoft/Windows/Temporary%20Internet%20Files/Content.Outlook/Impostazioni%20locali/Temporary%20Internet%20Files/Content.Outlook/RYLWU3JO/PE/MATERIALE%20%20RULING/fol.pl) comma 4];

Statuto dell'Agenzia delle Entrate, pubblicato nella Gazzetta Ufficiale n. 42 del 20 febbraio 2001 [\(art. 5,](../AppData/Local/Microsoft/Windows/Temporary%20Internet%20Files/Content.Outlook/AppData/Local/Microsoft/Windows/Temporary%20Internet%20Files/gnfmln77a71a149x/Desktop/ammissibilità/AppData/Local/Microsoft/Windows/INetCache/Content.Outlook/AppData/Local/Microsoft/Windows/INetCache/IE/AppData/Local/AppData/Local/AppData/Local/Microsoft/Windows/Temporary%20Internet%20Files/Content.Outlook/AppData/Local/Microsoft/Windows/Temporary%20Internet%20Files/Content.Outlook/AppData/Local/Microsoft/Windows/Temporary%20Internet%20Files/Content.Outlook/AppData/Local/Microsoft/Windows/Temporary%20Internet%20Files/Content.Outlook/Impostazioni%20locali/Temporary%20Internet%20Files/Content.Outlook/RYLWU3JO/PE/MATERIALE%20%20RULING/fol.pl) comma 1; [art. 6,](../AppData/Local/Microsoft/Windows/Temporary%20Internet%20Files/Content.Outlook/AppData/Local/Microsoft/Windows/Temporary%20Internet%20Files/gnfmln77a71a149x/Desktop/ammissibilità/AppData/Local/Microsoft/Windows/INetCache/Content.Outlook/AppData/Local/Microsoft/Windows/INetCache/IE/AppData/Local/AppData/Local/AppData/Local/Microsoft/Windows/Temporary%20Internet%20Files/Content.Outlook/AppData/Local/Microsoft/Windows/Temporary%20Internet%20Files/Content.Outlook/AppData/Local/Microsoft/Windows/Temporary%20Internet%20Files/Content.Outlook/AppData/Local/Microsoft/Windows/Temporary%20Internet%20Files/Content.Outlook/Impostazioni%20locali/Temporary%20Internet%20Files/Content.Outlook/RYLWU3JO/PE/MATERIALE%20%20RULING/fol.pl) comma 1).

Regolamento di amministrazione dell'Agenzia delle entrate [\(art. 2,](../AppData/Local/Microsoft/Windows/Temporary%20Internet%20Files/Content.Outlook/AppData/Local/Microsoft/Windows/Temporary%20Internet%20Files/gnfmln77a71a149x/Desktop/ammissibilità/AppData/Local/Microsoft/Windows/INetCache/Content.Outlook/AppData/Local/Microsoft/Windows/INetCache/IE/AppData/Local/AppData/Local/AppData/Local/Microsoft/Windows/Temporary%20Internet%20Files/Content.Outlook/AppData/Local/Microsoft/Windows/Temporary%20Internet%20Files/Content.Outlook/AppData/Local/Microsoft/Windows/Temporary%20Internet%20Files/Content.Outlook/AppData/Local/Microsoft/Windows/Temporary%20Internet%20Files/Content.Outlook/Impostazioni%20locali/Temporary%20Internet%20Files/Content.Outlook/RYLWU3JO/PE/MATERIALE%20%20RULING/fol.pl) comma 1).

Decreto del Ministro delle finanze del [28 dicembre 2000.](../AppData/Local/Microsoft/Windows/Temporary%20Internet%20Files/Content.Outlook/AppData/Local/Microsoft/Windows/Temporary%20Internet%20Files/gnfmln77a71a149x/Desktop/ammissibilità/AppData/Local/Microsoft/Windows/INetCache/Content.Outlook/AppData/Local/Microsoft/Windows/INetCache/IE/AppData/Local/AppData/Local/AppData/Local/Microsoft/Windows/Temporary%20Internet%20Files/Content.Outlook/AppData/Local/Microsoft/Windows/Temporary%20Internet%20Files/Content.Outlook/AppData/Local/Microsoft/Windows/Temporary%20Internet%20Files/Content.Outlook/AppData/Local/Microsoft/Windows/Temporary%20Internet%20Files/Content.Outlook/Impostazioni%20locali/Temporary%20Internet%20Files/Content.Outlook/RYLWU3JO/PE/MATERIALE%20%20RULING/fol.pl)

#### *b) Disciplina normativa di riferimento*

Decreto del Presidente della Repubblica 29 settembre 1973, n. 600: Disposizioni comuni in materia di accertamento delle imposte sui redditi (art. 31- quater)

Decreto del Presidente della Repubblica 22 dicembre 1986, n. 917: Testo Unico delle imposte sui redditi (art. 110, c. 7).

Convenzioni contro le doppie imposizioni sottoscritte e ratificate dallo Stato italiano.

Convenzione relativa all'eliminazione delle doppie imposizioni in caso di rettifica degli utili di imprese associate, con atto finale e dichiarazioni, fatta a Bruxelles il 23 luglio 1990, resa esecutiva con legge 22 marzo 1993, n. 99 (pubblicata nella Gazz. Uff. 7 aprile 1993, n. 81).

La pubblicazione del presente provvedimento sul sito internet dell'Agenzia delle entrate tiene luogo della pubblicazione nella Gazzetta Ufficiale, ai sensi dell'articolo 1, comma 361, della legge 24 dicembre 2007, n. 244.

Roma, 30 maggio 2018

IL DIRETTORE DELL'AGENZIA Ernesto Maria Ruffini *Firmato digitalmente*